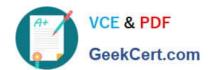

# PEGAPCSA84V1<sup>Q&As</sup>

Pega Certified System Architect (PCSA) 84V1

# Pass Pegasystems PEGAPCSA84V1 Exam with 100% Guarantee

Free Download Real Questions & Answers PDF and VCE file from:

https://www.geekcert.com/pegapcsa84v1.html

100% Passing Guarantee 100% Money Back Assurance

Following Questions and Answers are all new published by Pegasystems Official Exam Center

- Instant Download After Purchase
- 100% Money Back Guarantee
- 365 Days Free Update
- 800,000+ Satisfied Customers

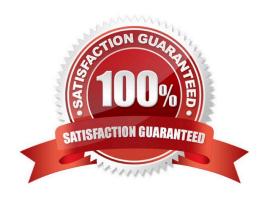

# https://www.geekcert.com/pegapcsa84v1.html 2024 Latest geekcert PEGAPCSA84V1 PDF and VCE dumps Download

## **QUESTION 1**

Drag and Drop

Select each Use Case on the left and drag it to the appropriate Router on the right.

Select and Place:

| Use Case                                                                                                    | Answer Area                                                                                                    | Routing configuration                           |
|----------------------------------------------------------------------------------------------------|----------------------------------------------------------------------------------------------------|-------------------------------------------------|
| The team manage must approve all expense reports.                                                                   |                                                                                                    | Route to a specific user.                       |
| An agent who speaks French must work on the case if the customer indicates that their preferred language is French. |                                                                                                    | Route to a work queue.                          |
| Accounts Receivable must audit incoming billing requests.                                                           |                                                                                                    | Route based on business logic.                  |
| The same customer must complete the next data collection form.                                                      |                                                                                                    | Route to the current user.                      |
|                                                                                                    |                                                                                                    |                                                 |
| Forrect Answer:                                                                                                    |                                                                                                    |                                                 |
| Correct Answer:  Use Case                                                                                           | Answer Area                                                                                                    | Routing configuration                           |
|                                                                                                    | Answer Area  An agent who speaks French must work on the case if the customer indicates that their preferred language is French.                         | Routing configuration Route to a specific user. |
|                                                                                                    | An agent who speaks French must work on the case if the customer indicates that                                                                          | N SINCE ON ME PONE                              |
|                                                                                                    | An agent who speaks French must work on the case if the customer indicates that their preferred language is French.  The same customer must complete the | Route to a specific user.                       |

## **QUESTION 2**

A home loan application requires approvals from the Legal team manager and the Finance team manager. The Legal

# https://www.geekcert.com/pegapcsa84v1.html

2024 Latest geekcert PEGAPCSA84V1 PDF and VCE dumps Download

team manager must approve before the Finance team manager. How do you configure this requirement?

- A. Create an approval process for each manager in parallel.
- B. Apply business logic to route a single assignment in the correct order.
- C. Create an approval step with cascading approval.
- D. Route an assignment to a work queue where both roles have access.

Correct Answer: C

#### **QUESTION 3**

You are designing a form for an online bookstore to show new arrivals. Which layout do you use to display the book cover pictures, as shown in the image?

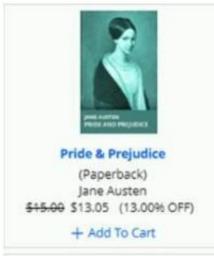

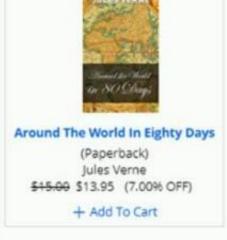

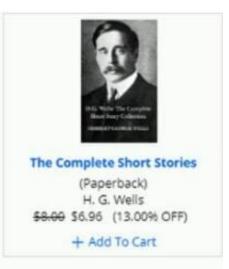

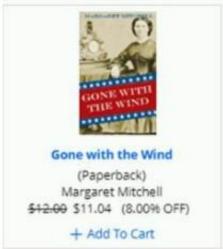

- A. Dynamic layout
- B. Repeating dynamic layout
- C. Column layout

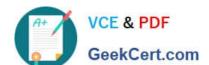

# https://www.geekcert.com/pegapcsa84v1.html 2024 Latest geekcert PEGAPCSA84V1 PDF and VCE dumps Download

D. Screen layout

Correct Answer: A

### **QUESTION 4**

Based on security factors, which two options are considered strong passwords? (Choose Two)

- A. 1Lik3ChocolateandStrawberryIcecre@m
- B. Pe6@5yst3m\$
- C. d8073andgxn\*,.ki;vnhdf(\$h8un
- D. bluedoor

Correct Answer: BC

#### **QUESTION 5**

A manager requests a report that contains the following columns: Create Date, Case ID, Create Operator, and Work Status. You must sort the cases so the case with the most recent create date appears at the top of the list and descends in order.

How do you design the report definition to support this requirement?

- A. Add a filter condition where Create Date is greater than the current date.
- B. Make the Create Date the first column in the report.
- C. Select Highest to Lowest sort type for Create Date.
- D. Select Lowest to Highest sort type for Create Date.

Correct Answer: C

PEGAPCSA84V1 PDF Dumps PEGAPCSA84V1 Study Guide PEGAPCSA84V1
Braindumps